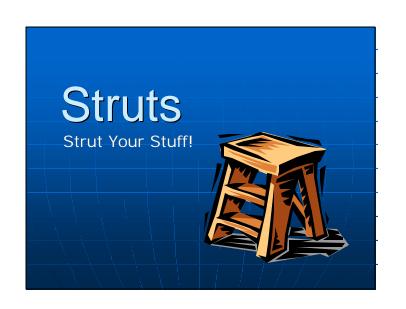

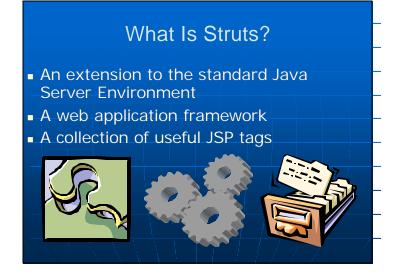

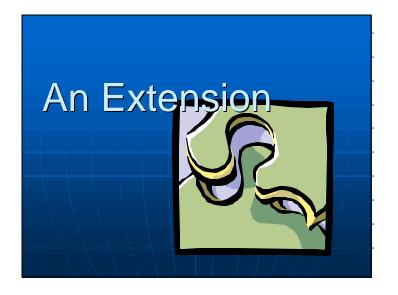

# An Extension

- Works with your existing applications
- You can use all of the Struts framework, or just a few pieces
- Not all parts of your application need to use the Struts framework
- Easy to install.

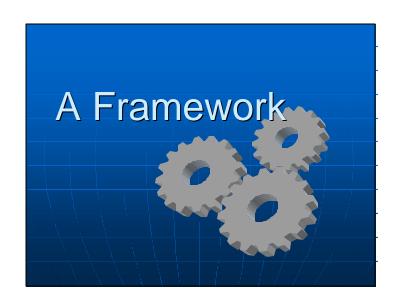

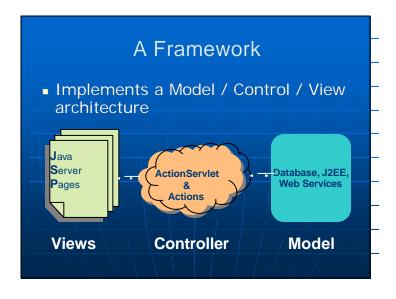

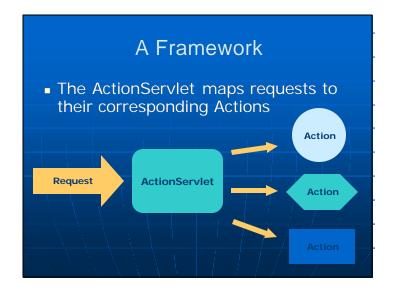

# A Framework

- Actions collect input using
   FormBean's and Java Server Pages (JSP's)
- Value's from JSP form's are used to set the properties of the FormBean's
- FormBeans validate input based on the data type
- Actions validate input based on application model and business logic

## A Framework

- Errors are recorded in an application wide error reporting system
- Errors may be displayed on JSP pages using a custom <errors> tag
- Web client is sent back to the JSP form until the data is validated
- User can cancel the action at anytime

## A Framework

- Actions interact with J2EE, web services, and DBMS
- Can use the full power of J2SE
- JSP's don't contain any business logic
- Actions display their output using Java Server Page's
- Forward to different JSP's based on the result of the action performed

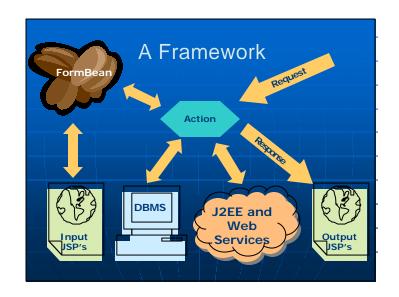

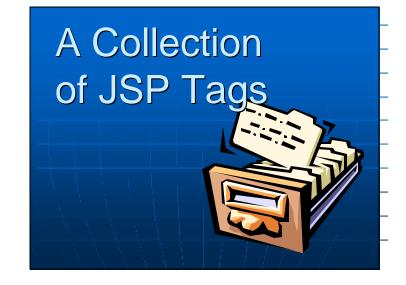

# A Collection of JSP Tags

Struts defines collections of JSP tags for handling different tasks

- bean tags
- html tags
- logic tags
- template tags

# A Collection of JSP Tags Bean Tag Library Help to define new beans from different sources Render bean, or bean properties, to the output response

# A Collection of JSP Tags

HTML Tag Library

- Help create dynamic HTML user interfaces
- Support mapping form inputs to FormBeans
- Internationalization and regionalization

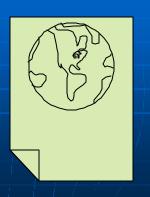

# A Collection of JSP Tags

Logic Tag Library

- Conditional code generation
- Collection iteration
- Application flow management

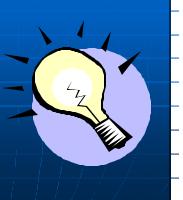

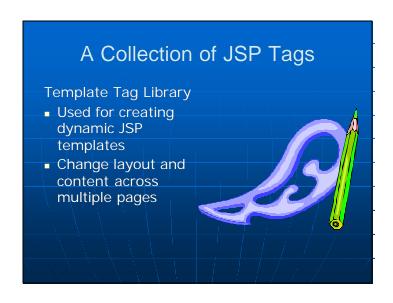

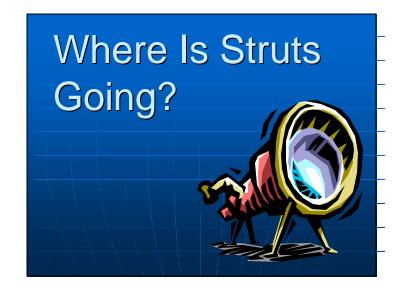

# Where Is Struts Going?

- Tag support for XML and XSLT
- Native support for web services
- New input form elements (grid inputs, standard select input population)
- Support for multi-part, "Wizard" style input forms
- Much already available in add-ons

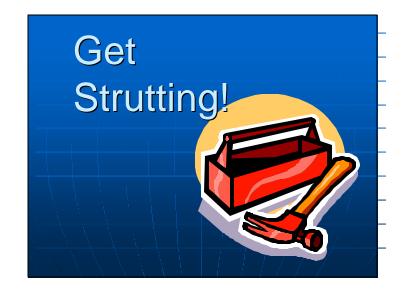

# Get Strutting!

### Official Homepage:

- http://jakarta.apache.org/struts
- download Struts libraries
- Javadoc, getting started guide, references, resource lists, add-ons

### Struts Forum

http://www.jguru.com/faq/home.jsp?topic =Struts